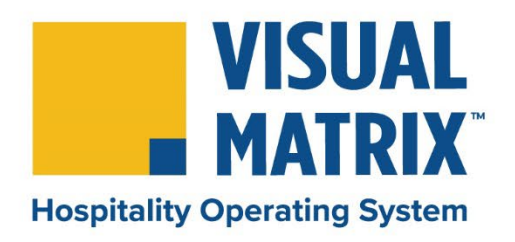

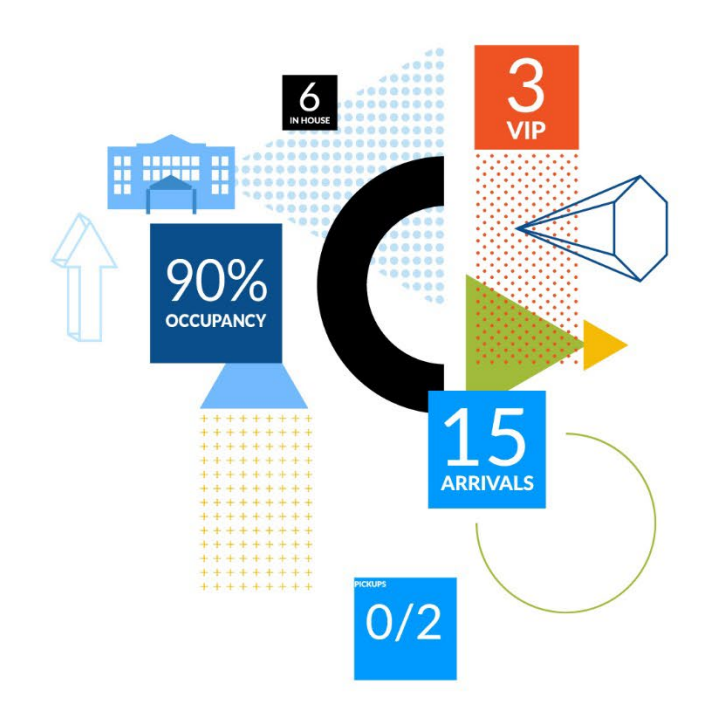

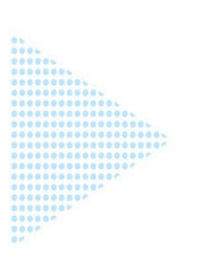

# **Hotel Employees Onboarding Guide**

*VM Cloud Edition*

*Version 8.22-2*

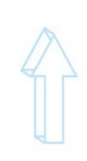

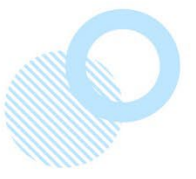

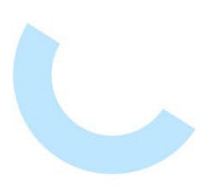

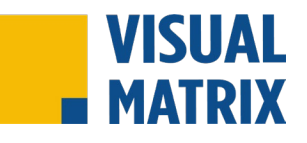

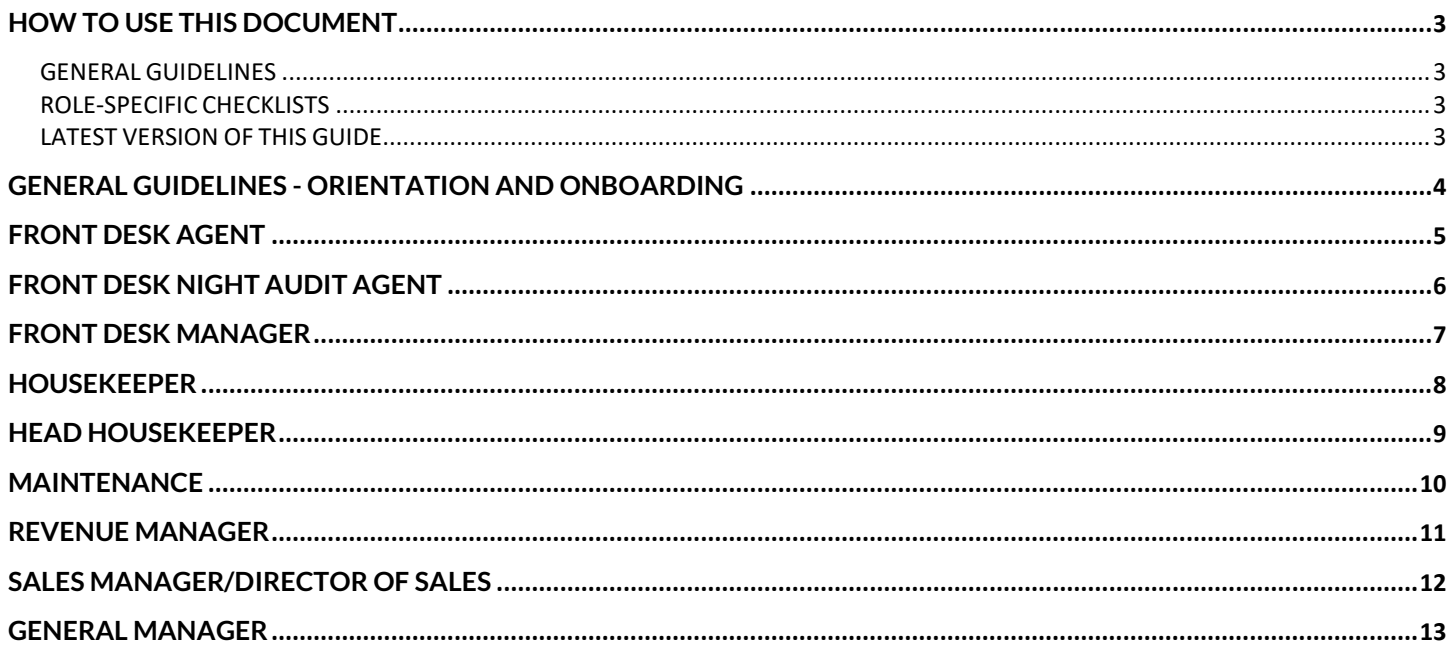

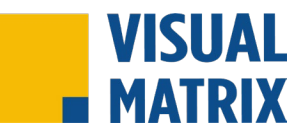

## <span id="page-2-0"></span>**HOW TO USE THIS DOCUMENT**

This set of onboarding checklists is designed as best practices for onboarding a new employee at a hotel with Visual Matrix PMS and MOP by Visual Matrix.

> **An online version of the role-based checklists in this guide is available at https://visualmatrix.com/onboarding-guide**

#### <span id="page-2-1"></span>GENERAL GUIDELINES

The general guidelines provided in this section are intended as sample best practices. Your hotel, hotel group, or brand may have additional guidelines or requirements. Where available, those guidelines should be followed in conjunction with the example checklist provided here.

#### <span id="page-2-2"></span>ROLE-SPECIFIC CHECKLISTS

The remainder of this document consists of role-specific onboarding and training guides for new hotel team members using the Visual Matrix PMS and MOP by Visual Matrix. These checklists are designed to ensure that each new employee has access to the specific materials and training made available for their role. It is our hope that these guides will help to provide the very best experience for each and every end user.

Visual Matrix training bundles are composed of the specific training courses that are best suited for each listed role. Team members at the hotel may access and enroll in any available training course a[t https://university.visualmatrix.com,](https://university.visualmatrix.com/) even if that course is not a part of their required bundle. Each training course successfully completed provides the user with a certificate of completion.

You may print the single page checklist needed for a new employee and ask them to complete the checklist as they complete each task.

Once a new team member has completed the checklist for their new role, they should be ready to access and use Visual Matrix PMS and MOP By Visual Matrix.

#### <span id="page-2-3"></span>LATEST VERSION OF THIS GUIDE

The latest version of this guide may be found at[: http://visualmatrix.com/onboarding-guide.](http://visualmatrix.com/onboarding-guide) We recommend that you check occasionally for updates to the content. There is also a digital version of each checklist available at this link if you would prefer to enroll your new employee into an online version of their checklist.

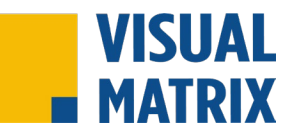

## <span id="page-3-0"></span>**GENERAL GUIDELINES - ORIENTATION AND ONBOARDING**

#### *These general staffing items are example guidelines and best practices. Each hotel should develop its own policies and best practices or adhere to Brand Standards where applicable.*

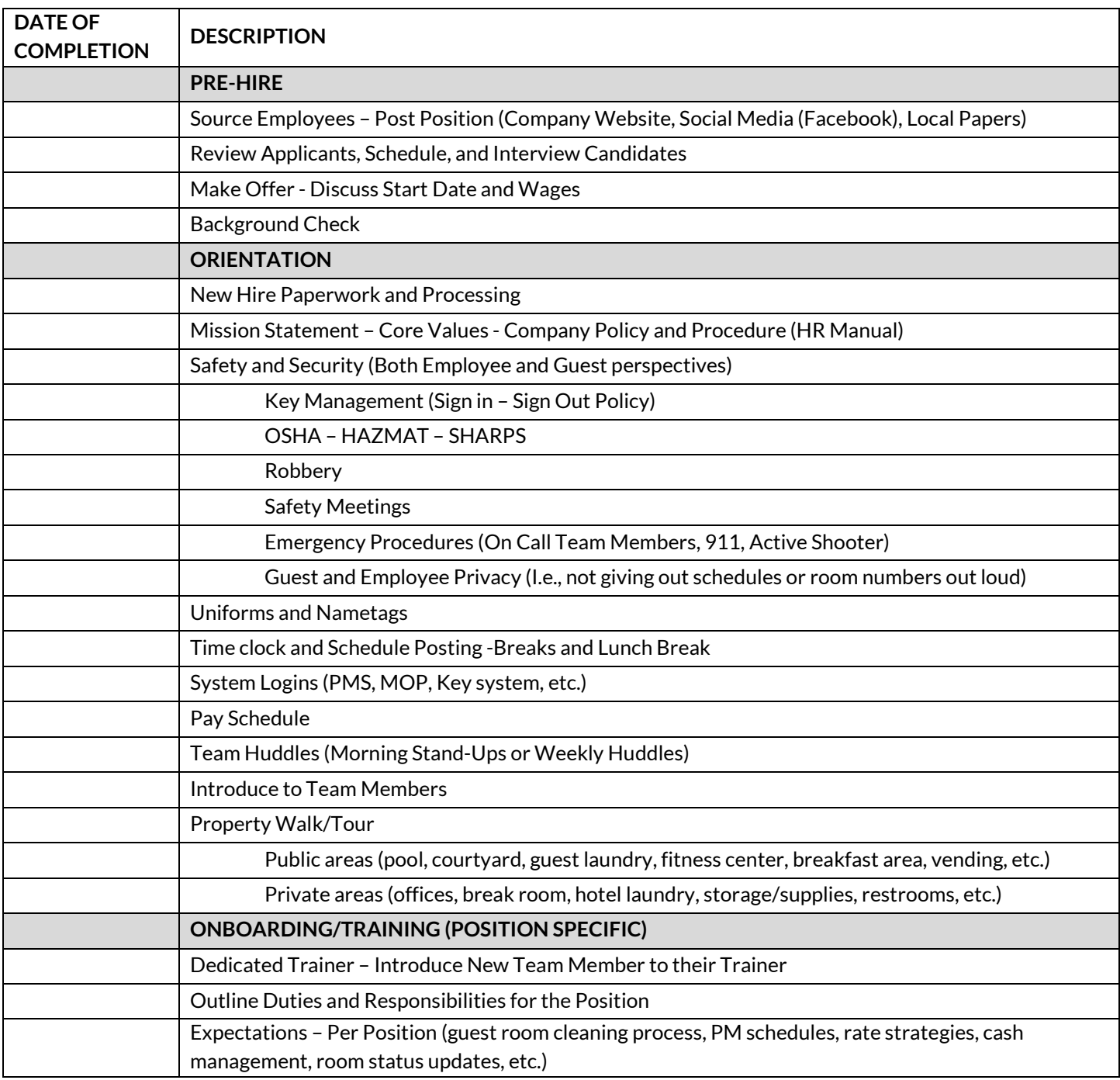

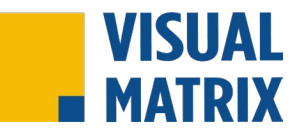

# <span id="page-4-0"></span>**FRONT DESK AGENT**

Employee Name: \_\_\_\_\_\_\_\_\_\_\_\_\_\_\_\_\_\_\_\_\_\_\_\_\_\_\_\_\_\_ Hire Date: \_\_\_\_\_\_\_\_\_\_\_\_\_\_\_\_\_\_\_\_

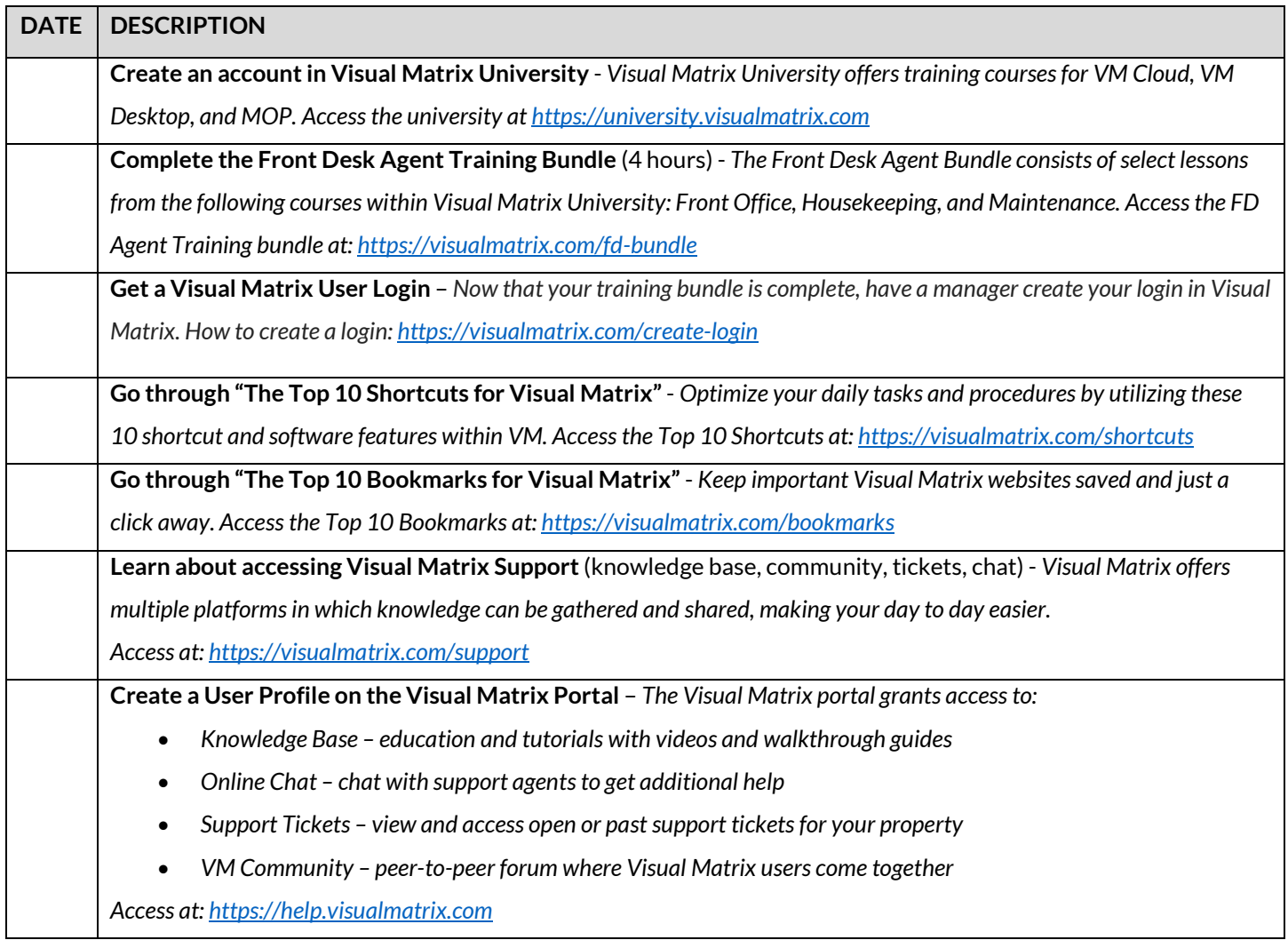

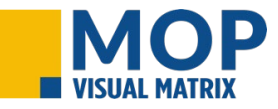

**Complete the MOP - Front Desk Bundle** (1 hour) - *Learn how to access and monitor activities regarding the cleaning of guest rooms, maintenance work orders, special projects, and room status changes. Access at: <https://visualmatrix.com/mop-fd>*

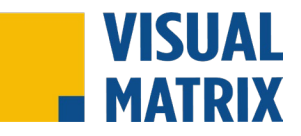

# <span id="page-5-0"></span>**FRONT DESK NIGHT AUDIT AGENT**

Employee Name: \_\_\_\_\_\_\_\_\_\_\_\_\_\_\_\_\_\_\_\_\_\_\_\_\_\_\_\_\_\_ Hire Date: \_\_\_\_\_\_\_\_\_\_\_\_\_\_\_\_\_\_\_\_

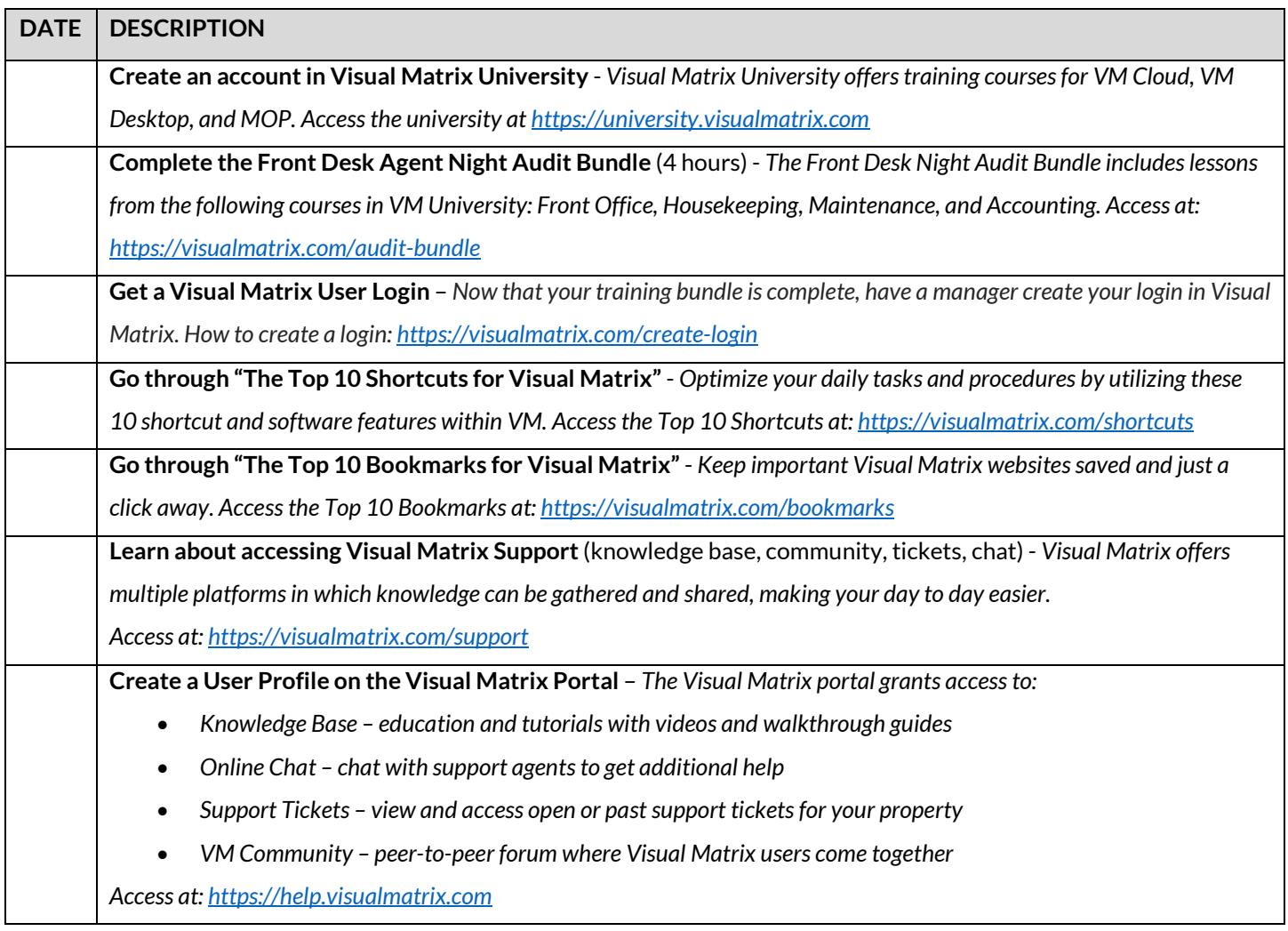

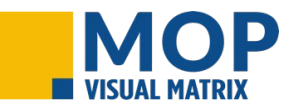

**Complete the MOP - Front Desk Bundle** (1 hour) - *Learn how to access and monitor activities regarding the cleaning of guest rooms, maintenance work orders, special projects, and room status changes. Access at: <https://visualmatrix.com/mop-fd>*

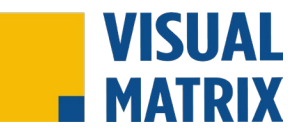

## <span id="page-6-0"></span>**FRONT DESK MANAGER**

Employee Name: \_\_\_\_\_\_\_\_\_\_\_\_\_\_\_\_\_\_\_\_\_\_\_\_\_\_\_\_\_\_ Hire Date: \_\_\_\_\_\_\_\_\_\_\_\_\_\_\_\_\_\_\_\_

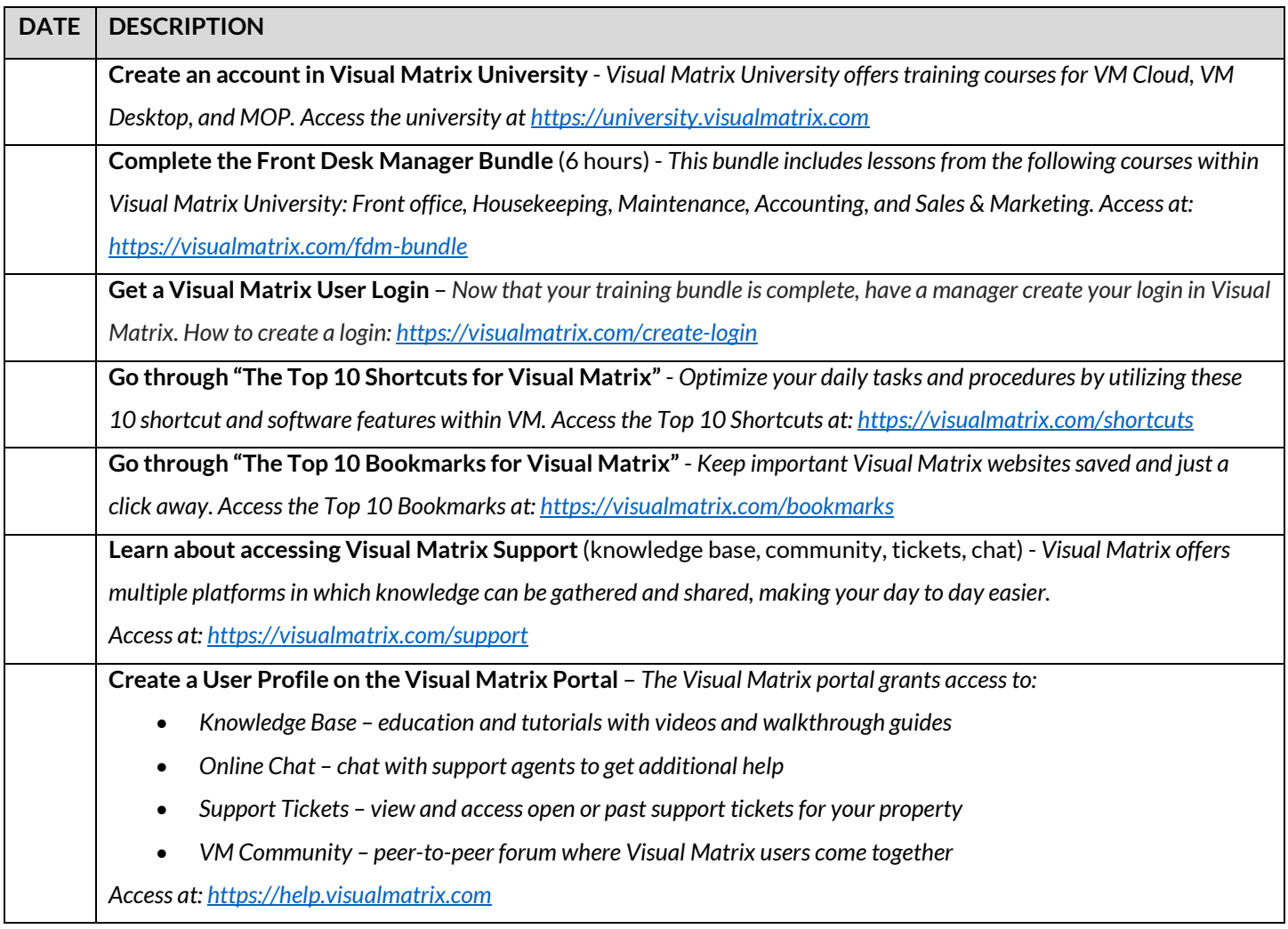

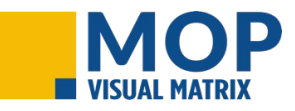

**Complete the MOP - Front Desk Bundle** (1 hour) - *Learn how to access and monitor activities regarding the cleaning of guest rooms, maintenance work orders, special projects, and room status changes. Access at: <https://visualmatrix.com/mop-fd>*

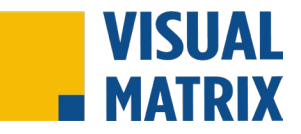

### <span id="page-7-0"></span>**HOUSEKEEPER**

Employee Name: \_\_\_\_\_\_\_\_\_\_\_\_\_\_\_\_\_\_\_\_\_\_\_\_\_\_\_\_\_\_ Hire Date: \_\_\_\_\_\_\_\_\_\_\_\_\_\_\_\_\_\_\_\_

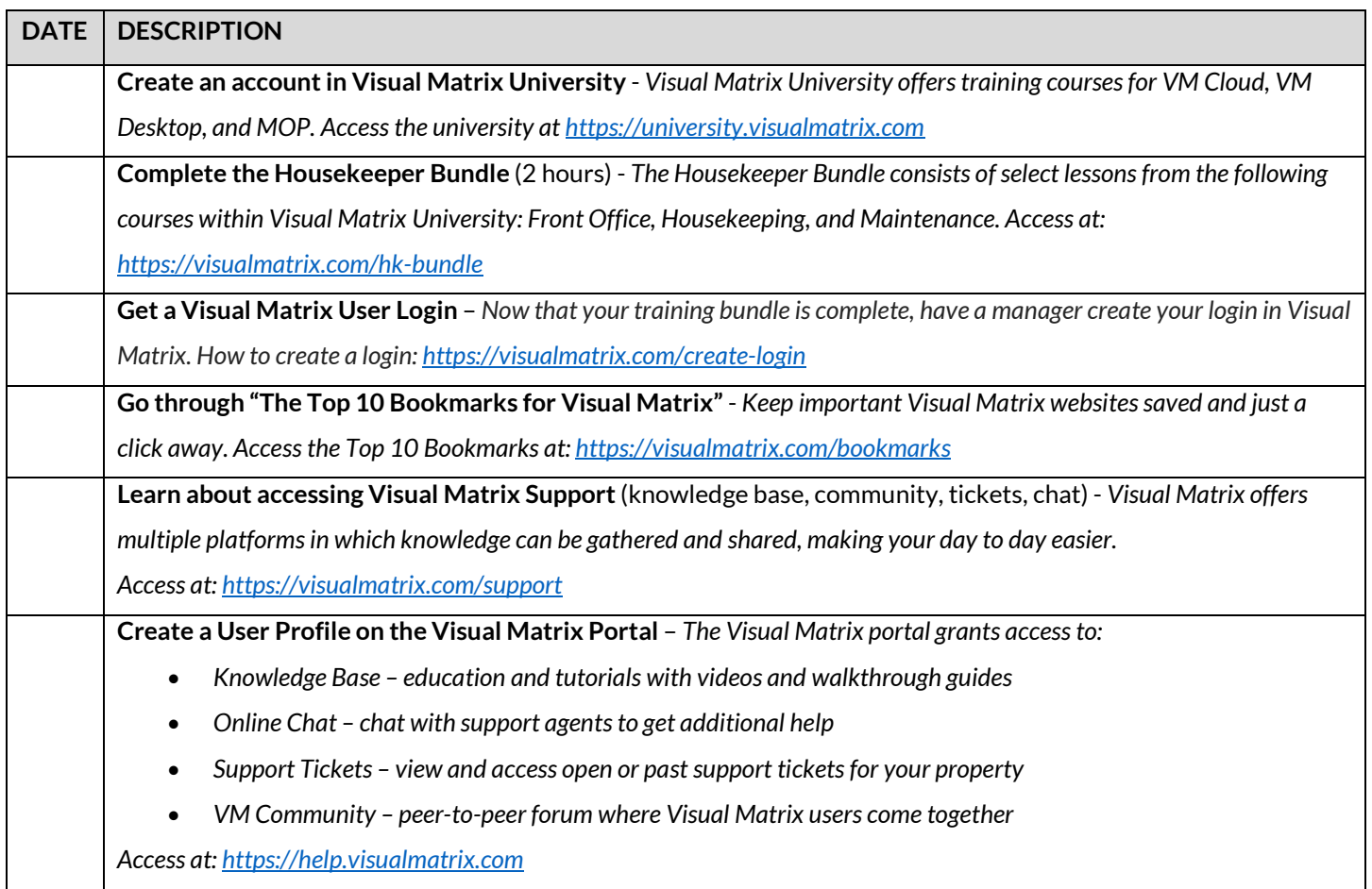

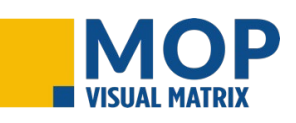

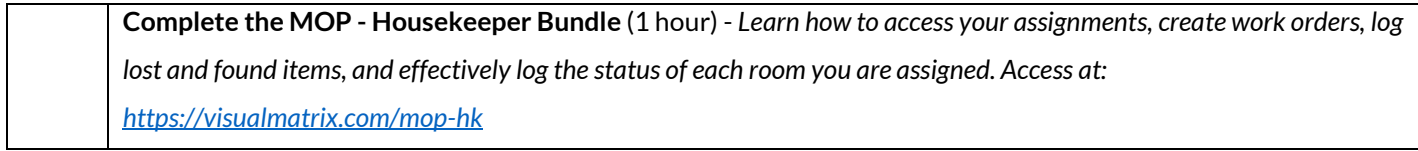

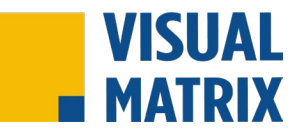

# <span id="page-8-0"></span>**HEAD HOUSEKEEPER**

Employee Name: \_\_\_\_\_\_\_\_\_\_\_\_\_\_\_\_\_\_\_\_\_\_\_\_\_\_\_\_\_\_ Hire Date: \_\_\_\_\_\_\_\_\_\_\_\_\_\_\_\_\_\_\_\_

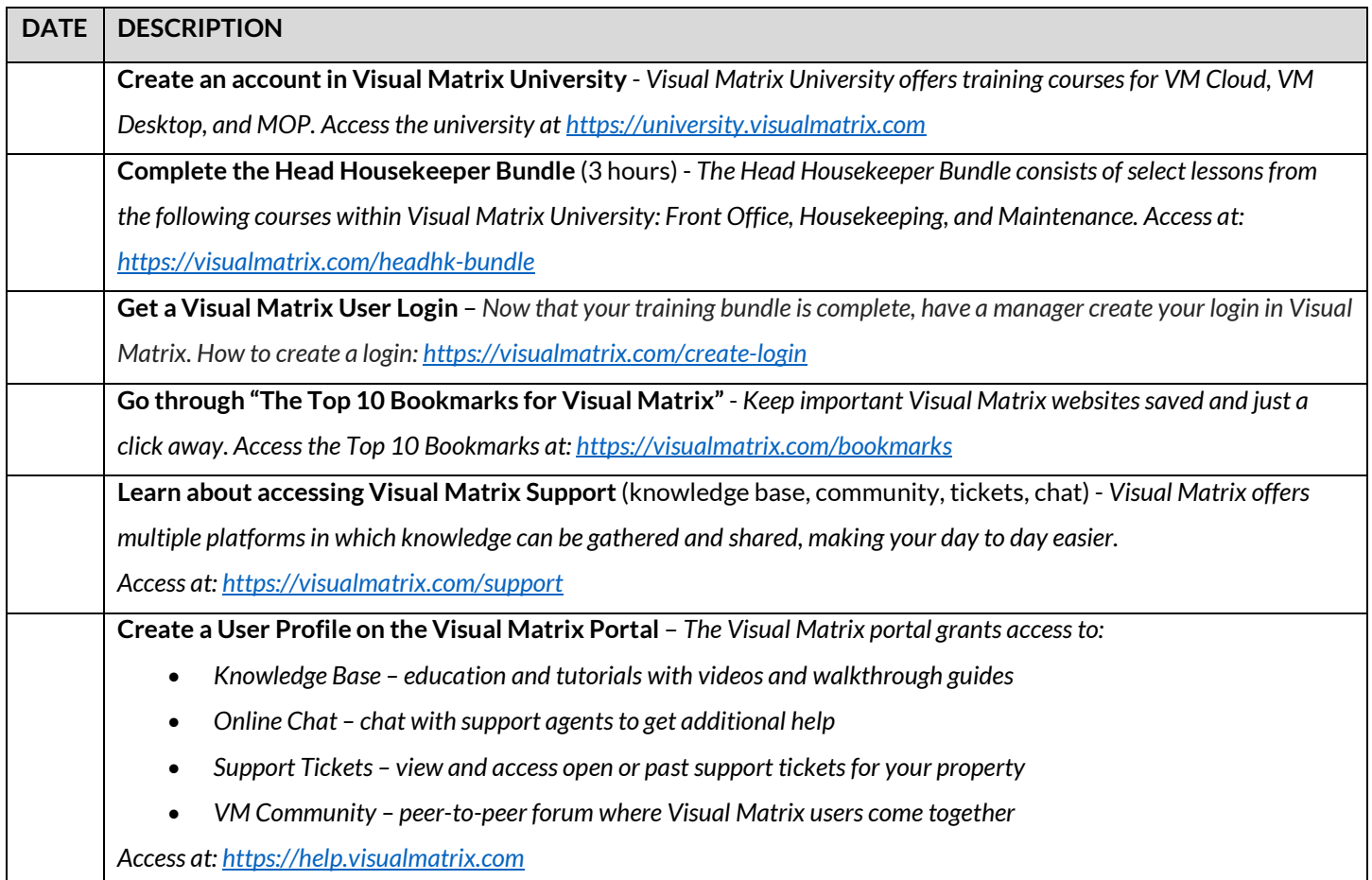

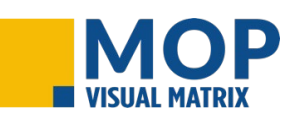

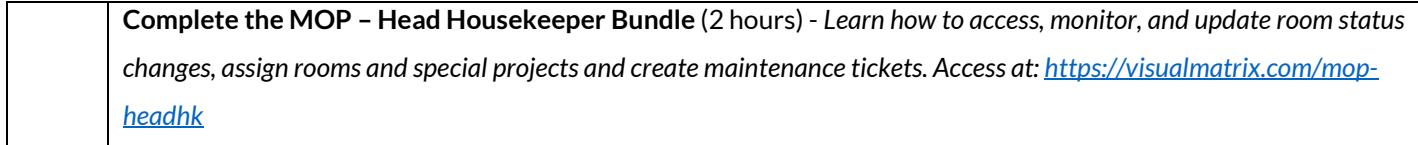

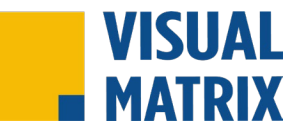

#### <span id="page-9-0"></span>**MAINTENANCE**

Employee Name: \_\_\_\_\_\_\_\_\_\_\_\_\_\_\_\_\_\_\_\_\_\_\_\_\_\_\_\_\_\_ Hire Date: \_\_\_\_\_\_\_\_\_\_\_\_\_\_\_\_\_\_\_\_

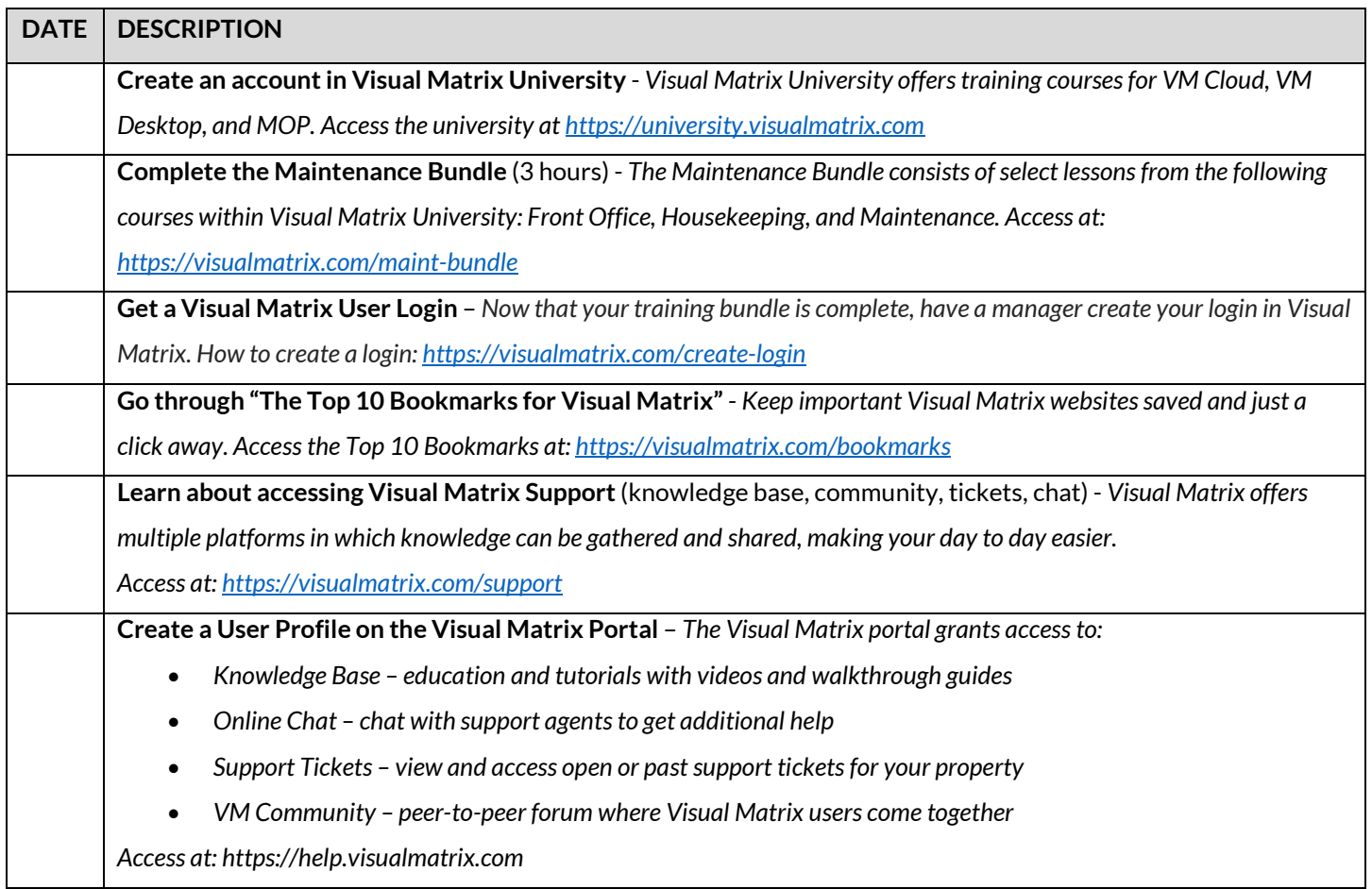

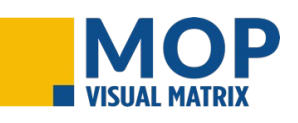

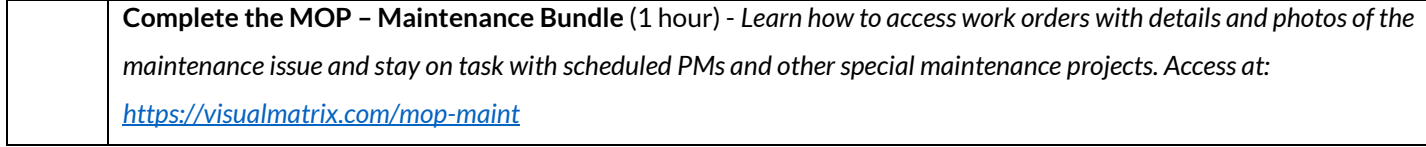

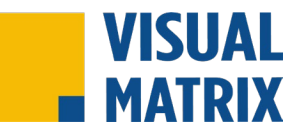

#### <span id="page-10-0"></span>**REVENUE MANAGER**

Employee Name: \_\_\_\_\_\_\_\_\_\_\_\_\_\_\_\_\_\_\_\_\_\_\_\_\_\_\_\_\_\_ Hire Date: \_\_\_\_\_\_\_\_\_\_\_\_\_\_\_\_\_\_\_\_

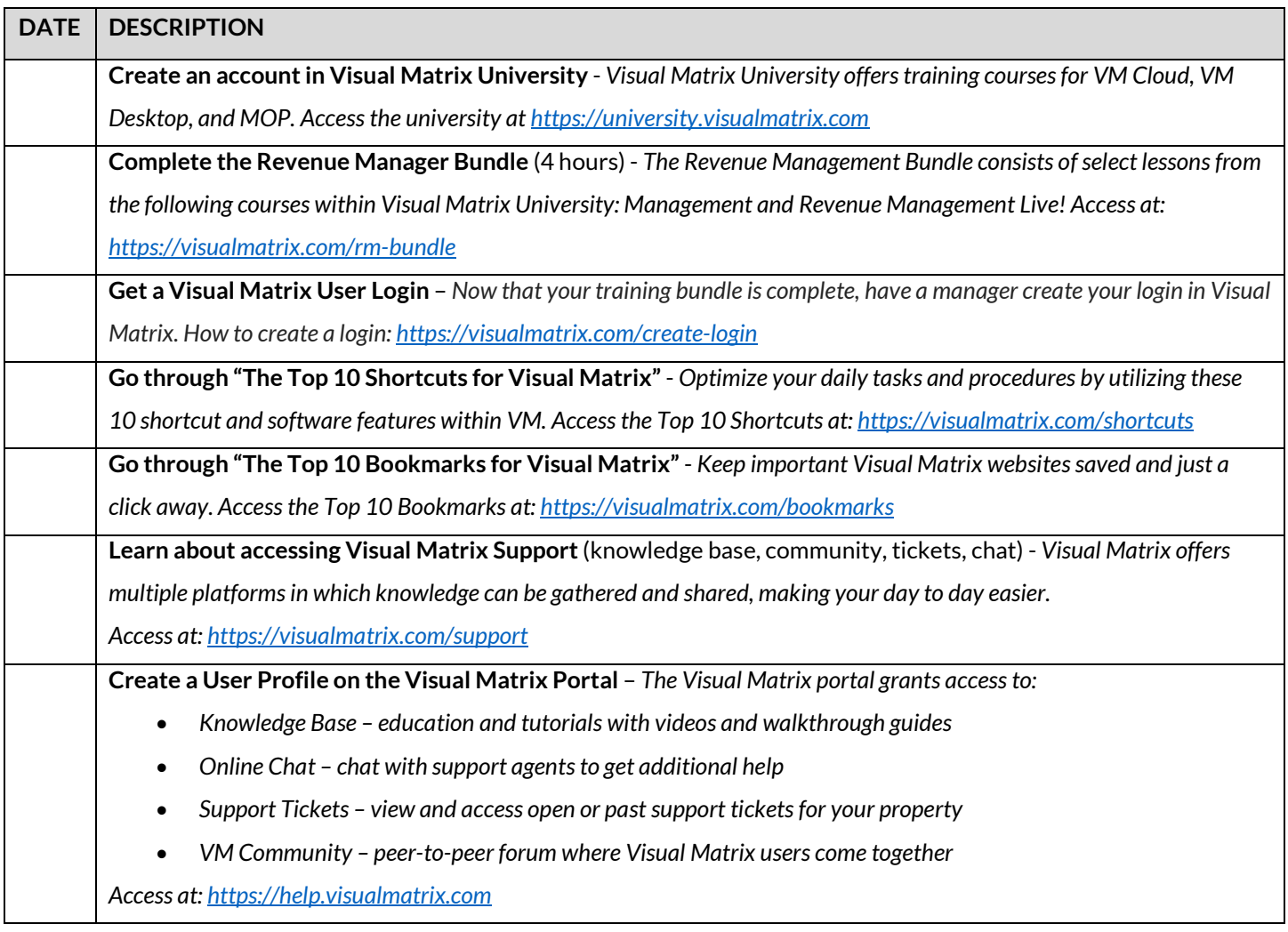

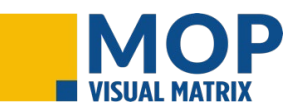

**Complete the MOP – General Staff Bundle** (30 minutes) - *Get an overview of MOP and how the staff in the hotel use it. Access at[: https://visualmatrix.com/mop-staff](https://visualmatrix.com/mop-staff)*

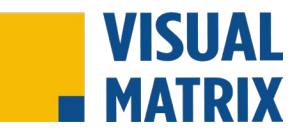

# <span id="page-11-0"></span>**SALES MANAGER/DIRECTOR OF SALES**

Employee Name: \_\_\_\_\_\_\_\_\_\_\_\_\_\_\_\_\_\_\_\_\_\_\_\_\_\_\_\_\_\_ Hire Date: \_\_\_\_\_\_\_\_\_\_\_\_\_\_\_\_\_\_\_\_

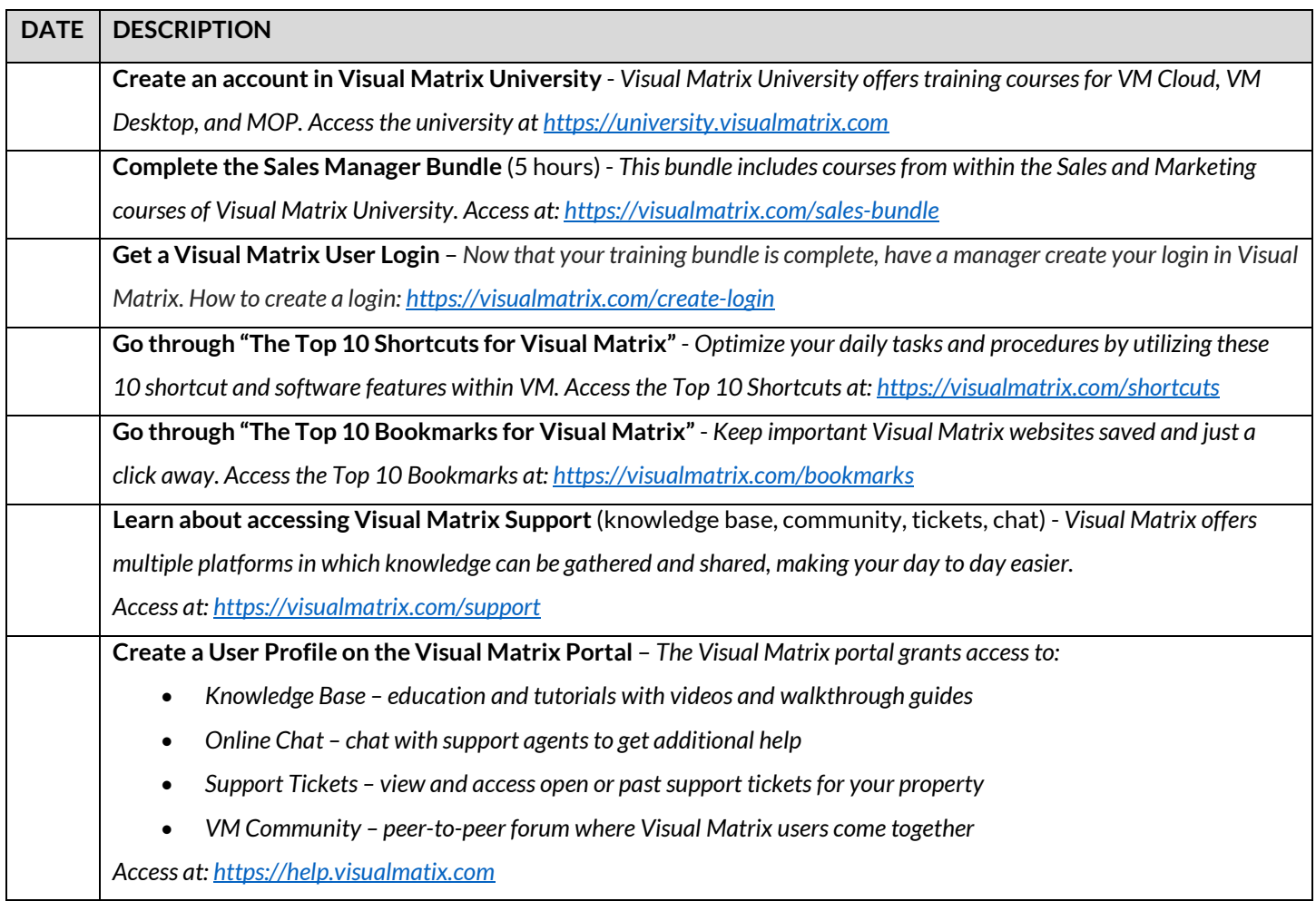

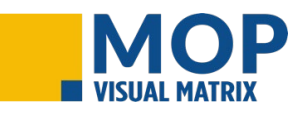

**Complete the MOP – General Staff Bundle** (30 minutes) - *Get an overview of MOP and how the staff in the hotel use it. Access at[: https://visualmatrix.com/mop-staff](https://visualmatrix.com/mop-staff)*

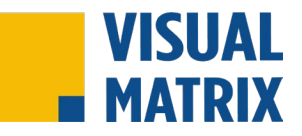

#### <span id="page-12-0"></span>**GENERAL MANAGER**

Employee Name: \_\_\_\_\_\_\_\_\_\_\_\_\_\_\_\_\_\_\_\_\_\_\_\_\_\_\_\_\_\_ Hire Date: \_\_\_\_\_\_\_\_\_\_\_\_\_\_\_\_\_\_\_\_

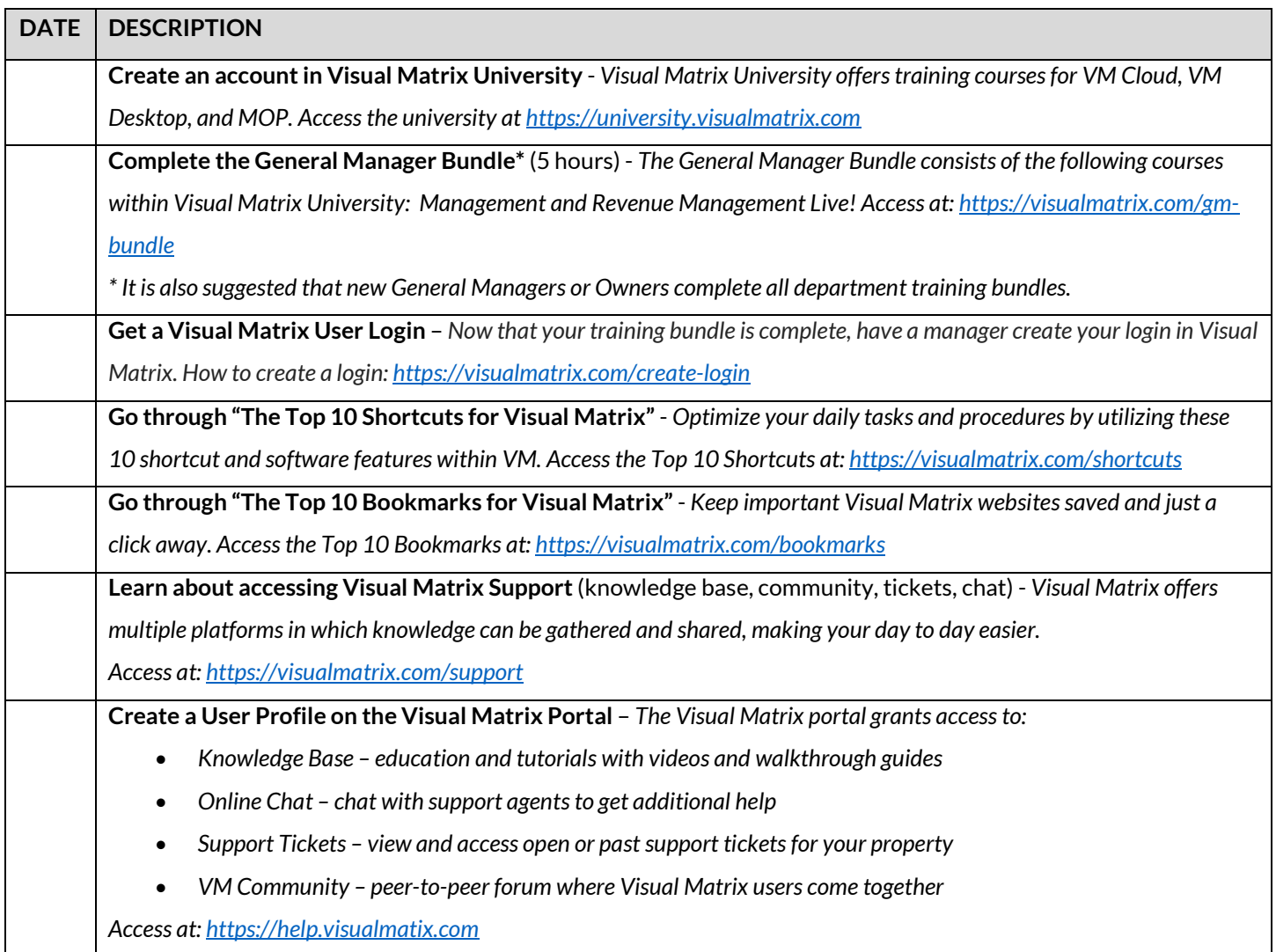

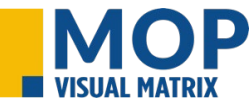

**Complete the MOP – Single Property and/or Multi Property GM Bundle** (1 hour each) - *Get an overview of MOP and how housekeepers and maintenance staff use it. Learn the administrator side of MOP. Access at <https://visualmatrix.com/mop-single> o[r https://visualmatrix.com/mop-multi](https://visualmatrix.com/mop-multi)*